# **List comprehensions (and other shortcuts)**

BBM 101 - Introduction to Programming I Hacettepe University Fall 2015 

Fuat Akal, Aykut Erdem, Erkut Erdem, Vahid Garousi

Slides based on material prepared by Ruth Anderson, Michael Ernst and Bill Howe in the qourse CSE 140 University of Washington

### **Three Ways to Define a List**

• Explicitly write out the whole thing: **squares = [0, 1, 4, 9, 16, 25, 36, 49, 64, 81, 100]**

```
• Write a loop to create it:
squares = []
for i in range(11):
    squares.append(i*i)
```
- Write a **list comprehension**:  $squares = [i * i for i in range(11)]$
- A list comprehension is a concise description of a list
- A list comprehension is shorthand for a loop

## **Two ways to convert Centigrade to Fahrenheit**

**ctemps = [17.1, 22.3, 18.4, 19.1]**

```
ftemps = []
  for c in ctemps:
    f = celsius_to_farenheit(c)
    ftemps.append(f)
With a loop:
```
**With a list comprehension:** 

**ftemps = [celsius\_to\_farenheit(c) for c in ctemps]**

The comprehension is usually shorter, more readable, and more efficient

### **Syntax of a comprehension**

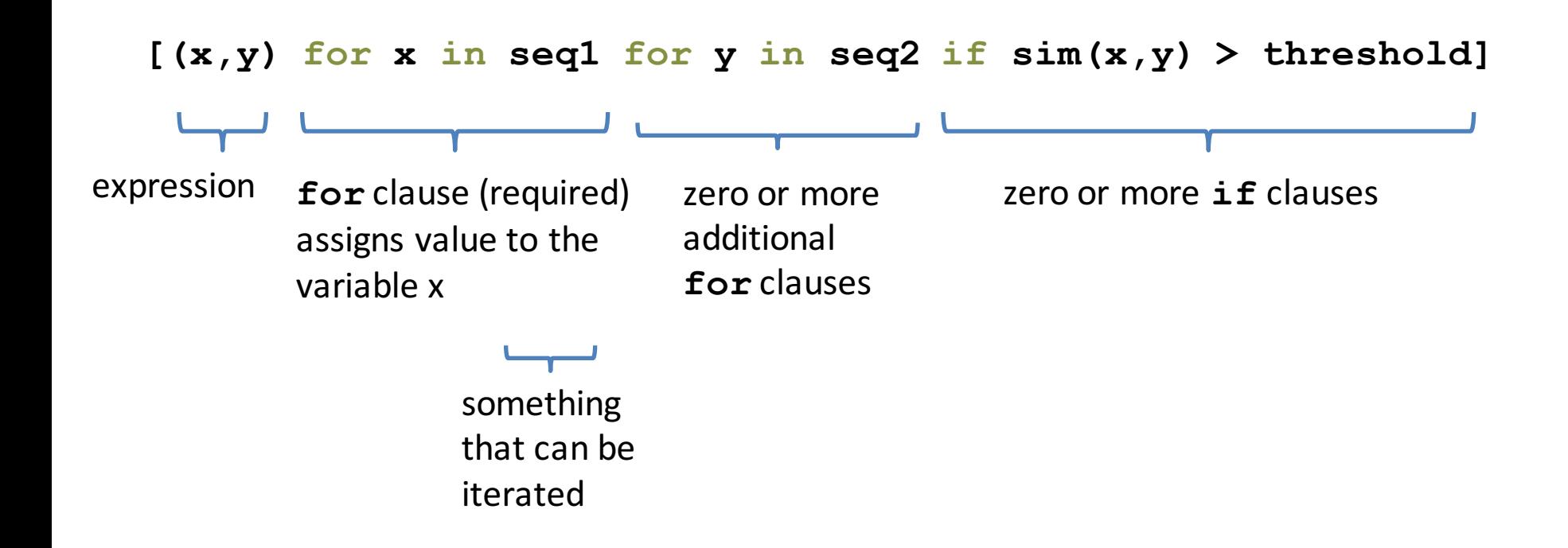

### **Semantics of a comprehension**

**[(x,y) for x in seq1 for y in seq2 if sim(x,y) > threshold]**

```
result = []
for x in seq1:
  for y in seq2:
   if sim(x,y) > threshold:
     result.append( (x,y) )
… use result …
```
### **Types of comprehensions**

### **List**

**[ i\*2 for i in range(3) ]**

### **Set**

### **{ i\*2 for i in range(3)} Dictionary**

{ *key*: *value* for *item* in *sequence …*} **{ i: i\*2 for i in range(3)}**

# **Cubes of the first 10 natural numbers**

**Goal:**

Produce: [0, 1, 8, 27, 64, 125, 216, 343, 512, 729]

### **With a loop:**

```
cubes = [] 
for x in range(10): 
  cubes.append(x**3)
```
### **With a list comprehension:**

**cubes = [x\*\*3 for x in range(10)]**

### Powers of 2, 2<sup>0</sup> through 2<sup>10</sup>

Goal: [1, 2, 4, 8, 16, 32, 64, 128, 256, 512, 1024]

**[2\*\*i for i in range(11)]**

### Even elements of a list

**Goal:** Given an input list nums, produce a list of the even numbers in **nums**

**nums = [3, 1, 4, 1, 5, 9, 2, 6, 5]**  $\Rightarrow$  [4, 2, 6]

**[num for num in nums if num % 2 == 0]**

### **Dice Rolls**

**Goal:** A list of all possible dice rolls.

**With a loop: rolls = [] for r1 in range(1,7): for r2 in range(1,7): rolls.append( (r1,r2) )**

**With a list comprehension: rolls = [ (r1,r2) for r1 in range(1,7) for r2 in range(1,7)]**

### All above-average 2-die rolls

**Goal:** Result list should be a list of 2-tuples:  $[(2, 6), (3, 5), (3, 6), (4, 4), (4, 5), (4, 6), (5, 3), (5, 4), (5, 5), (5, 6),$  $(6, 2)$ ,  $(6, 3)$ ,  $(6, 4)$ ,  $(6, 5)$ ,  $(6, 6)$ ]

**[(r1, r2) for r1 in [1,2,3,4,5,6] for r2 in [1,2,3,4,5,6] if r1 + r2 > 7]**

**OR**

**[(r1, r2) for r1 in range(1, 7) for r2 in range(8-r1, 7)]**

### All above-average 2-die rolls

**Goal:** Result list should be a list of 2-tuples:  $[(2, 6), (3, 5), (3, 6), (4, 4), (4, 5), (4, 6), (5, 3), (5, 4), (5, 5), (5, 6),$  $(6, 2)$ ,  $(6, 3)$ ,  $(6, 4)$ ,  $(6, 5)$ ,  $(6, 6)$ ]

**[(r1, r2) for r1 in [1,2,3,4,5,6] for r2 in [1,2,3,4,5,6] if r1 + r2 > 7]**

**Remove Duplicates: Use Set Comprehensions** 

**{ r1 + r2 for r1 in range(1,7) for r2 in range(1,7) if r1 + r2 > 7}** ⇒ **set([(6, 4), (5, 4), (2, 6), (4, 6), (6, 6), (4, 5), (4, 4), (5, 5), (6, 3), (5, 6), (6, 2), (3, 6), (5, 3), (6, 5), (3, 5)])**

## **Making a Matrix**

**Goal:** A matrix were each element is the sum of it's row and column.

**With a loop:** 

```
matrix = [] 
for i in range(5):
    row = []for j in range(5):
        row.append(i+j)
    matrix.append(row)
```
**With a list comprehension:** 

**matrix = [[i+j for j in range(5)] for i in range(5)]**

# **More examples**

### function  $4x^2 - 4$

#### **With a loop:**

```
num_list = [] 
for i in range(-10,11): 
    num_list.append(4*i**2 - 4)
```
### **With a list comprehension:** num list =  $[4*1**2 - 4$  for i in range(-10,11)]

### **Normalize a list**

#### **With a loop:**

**num\_list = [6,4,2,8,9,10,3,2,1,3]**

```
total = float(sum(num_list))
```

```
for i in range(len(num_list)):
```

```
num_list[i] = 
num_list[i]/float(total)
```
#### **With a list comprehension:**

```
num_list = [i/total for i in num_list]
```
### **Matrix of zeros**

**With a loop:** 

**matrix = [] for i in range(10): matrix.append([0]\*10)**

**With a list comprehension: matrix = [[0]\*10 for i in range(10)]**

## **Multiplication table**

#### **With a loop:**

```
table = [] 
for r in range(1,10): 
    row = []for c in range(1,10): 
         row.append(r*c)
    table.append(row)
```

```
With a list comprehension:
table = [ [r*c for c in range(1,10)] for r 
in range(1,10)]
```
# **Mapping of powers of ten**

#### **With a loop:**

```
powers = {}
```

```
for i in range(-6,7,3): 
    powers[i] = 10**i
```
### **With a list comprehension: powers = {i:10\*\*i for i in range(-6,7,3)}**

### **Dictionary mapping integers to** multiples under 100

**With a loop:** 

```
for n in range(1,11): 
    multiples_list = [] 
    for i in range(1,101): 
        if i%n == 0: 
            multiples_list.append(i) 
    multiples[n] = multiples_list
```
### **With a list comprehension:**  $multiplies = {n: [i for i in range(1,101) if}]$ **i%n == 0] for n in range(1,11) }**

## **A word of caution**

List comprehensions are great, but they can get confusing. Error on the side of readability.

**nums = [n for n in range(100) if sum([int(j) for j in str(n)]) % 7 == 0] nums = []**

```
for n in range(100):
     digit sum = sum([int(j) for j in str(n)])if digit_sum % 7 == 0:
          nums.append(n)
```
## **A word of caution**

List comprehensions are great, but they can get confusing. Error on the side of readability.

**nums = [n for n in range(100) if sum([int(j) for j in str(n)]) % 7 == 0] nums = []**

```
for n in range(100):
     digit sum = sum([int(j) for j in str(n)])if digit_sum % 7 == 0:
          nums.append(n)
```
## **A word of caution**

List comprehensions are great, but they can get confusing. Error on the side of readability.

**nums = [n for n in range(100) if sum([int(j) for j in str(n)]) % 7 == 0]**

**def sum\_digits(n):** digit list =  $[int(i)$  for i str(n)] return sum(digit\_list) **nums = [**n for n in range(100) if **sum\_digits(n)** % 7 == 0**]**

# More shortcuts!

### **Enumerate a list**

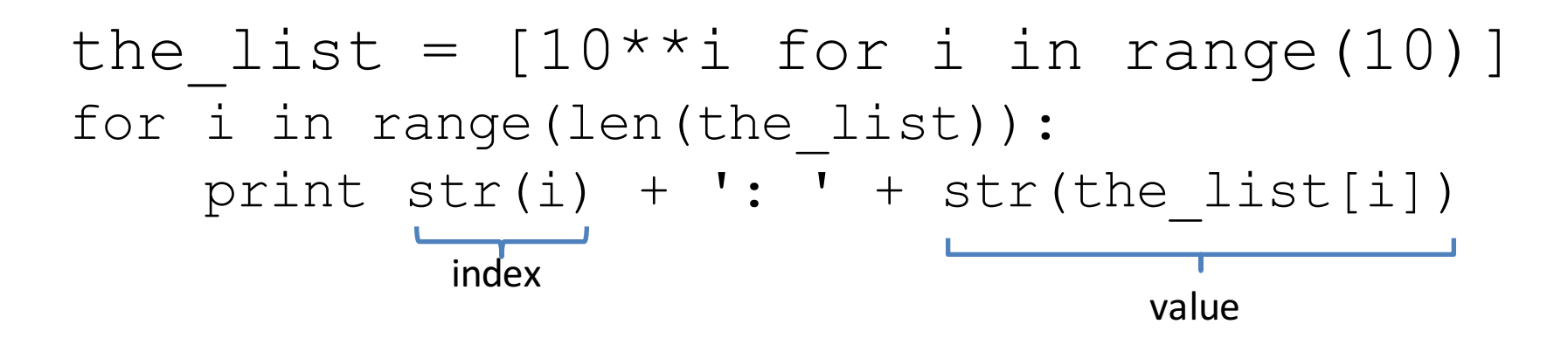

Or:

for index,value in **enumerate**(the\_list): print  $str(index)$  + ': ' +  $str(value)$ 

**Like dict.items()**

### **Enumerate a list**

**Goal:** add each element's index itself

```
the list = range(10)new_list = []
for i,v in enumerate(the_list):
      new_list.append(i+v)
```
### With a list comprehension:

```
the list = range(10)new_list = [ i+v for i,v in enumerate(the_list) ]
```
A common pattern in python

```
if x > threshold:
    flag = True
else: 
    flag = FalseOr
flag = False
if x > threshold:
    flag = True
```
A common pattern in python

```
if x > threshold:
    flag = Trueelse: 
    flag = False
```
flag = True **if** x > threshold **else** False

Ternary Expression Three elements

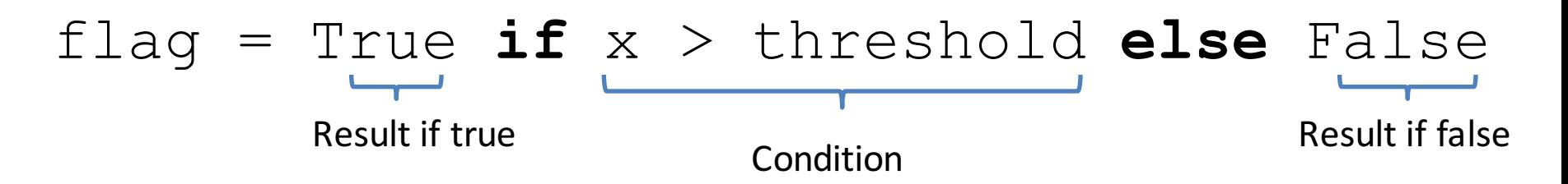

- Only works for single expressions as results.
- Only works for if and else (no elif)

Goal: A list of 'odd' or 'even' if that index is odd or even.

```
the list = []for i in range(16):
    if i%2 == 0:the_list.append('even')
    else:
        the_list.append('odd')
```
#### or

```
the list = []for i in range(16):
    the list.append('even' if i%2 == 0 else 'odd')
```
Goal: A list of 'odd' or 'even' if that index is odd or even.

```
the list = []for i in range(16):
    if i %2 == 0:
        the_list.append('even')
    else:
        the_list.append('odd')
```
#### or

**the list =** ['even' if i%2 == 0 else 'odd' for i in range(16)]

### **Get more practice**

#### **List Comprehensions:**

**[(x,y) for x in seq1 for y in seq2 if sim(x,y) > threshold]**

#### **Enumerate:**

**for index,value in enumerate(seq): …**

#### **Ternary If Statement:**

flag = True **if** x > threshold **else** False